Espace pédagogique de l'académie de Poitiers > Collège Louis Merle SECONDIGNY > Liens Utiles > Usages **Numériques** 

<https://etab.ac-poitiers.fr/coll-louis-merle-secondigny/spip.php?article1471> - Auteur : Christophe THORÉ

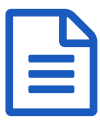

Accès E.N. T. (&Pronote) nouveaux utilisateurs<br>
publié le 01/09/2020 - mis à jour le 03/09/2020

Mise à jour du mercredi 2 septembre à 16h :

**L'accès à notre ENT i-Cart est maintenant rétabli, tous les parents et élèves peuvent désormais accéder aux différents services en ligne, dont PRONOTE.**

En cas de difficultés, veuillez utiliser le lien "Assistance i-Cart" sur la page [d'accueil](https://etab.ac-poitiers.fr/coll-louis-merle-secondigny/)  $\mathbb Z$  de ce site et de bien préciser le problème rencontré (description du message affiché sur votre écran) dans le message envoyé. Je vous répondrais directement par mail afin de vous guider dans la résolution du problème.

## **C. Thoré**

Référent des usages numériques du collège.

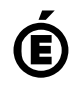

 **Académie de Poitiers** Avertissement : ce document est la reprise au format pdf d'un article proposé sur l'espace pédagogique de l'académie de Poitiers. Il ne peut en aucun cas être proposé au téléchargement ou à la consultation depuis un autre site.